# **[Jira] JQL Jira**

# [Jira] JQL Jira

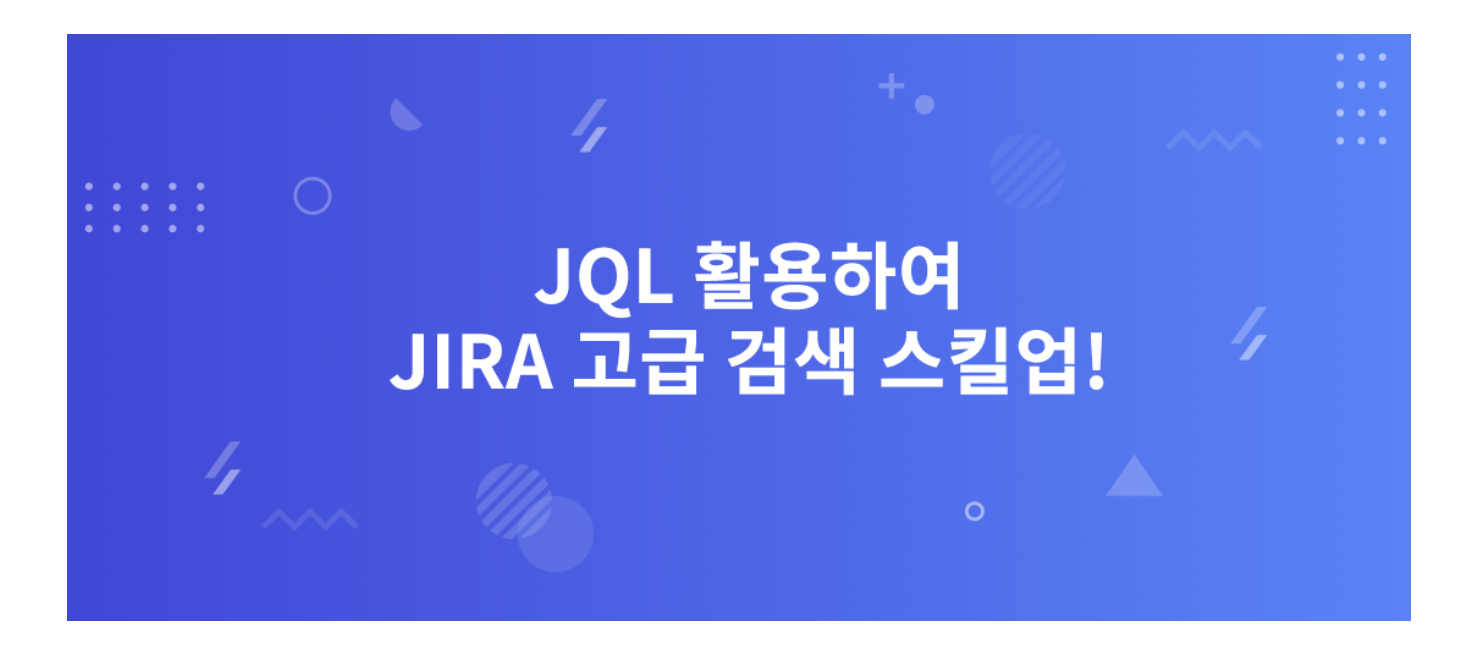

## JQL

JQL Jira Query Language Jira . JQL .

## JQL

1. Issues > Search for issues .

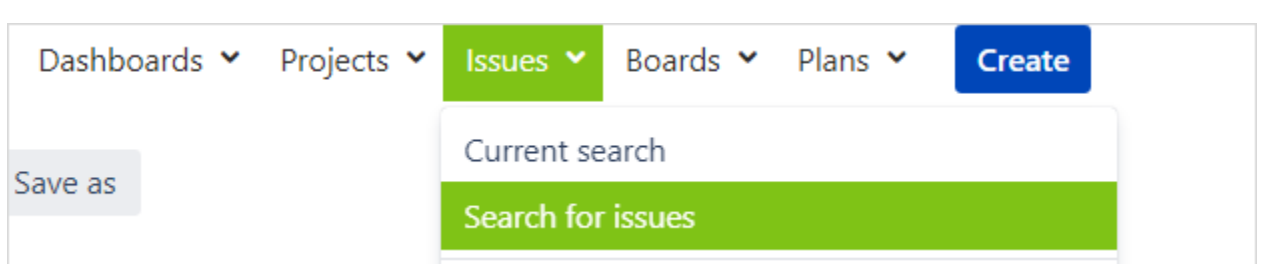

2. Advanced .

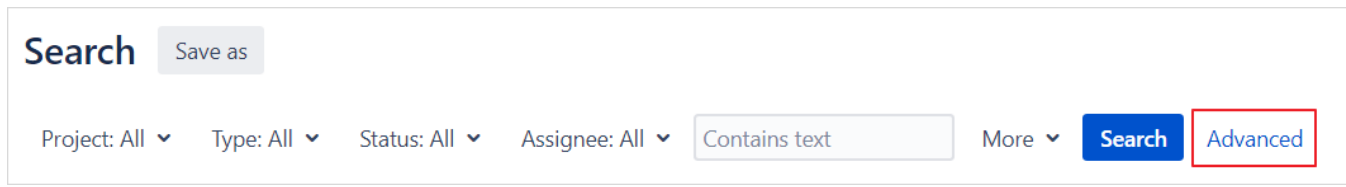

3. JQL Enter.

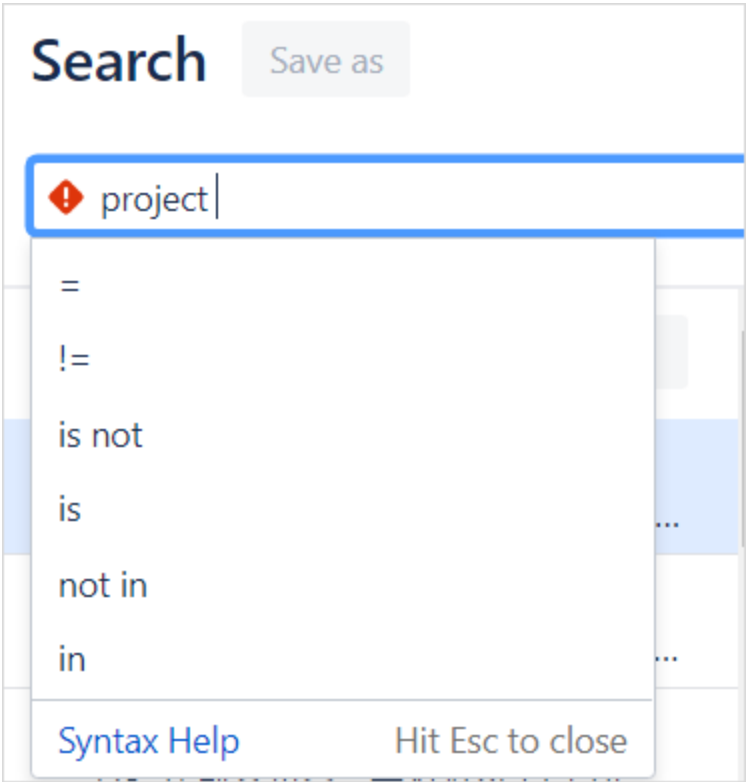

# JQL

 $1. JQL$ 

 $JQL$ ,,, . .

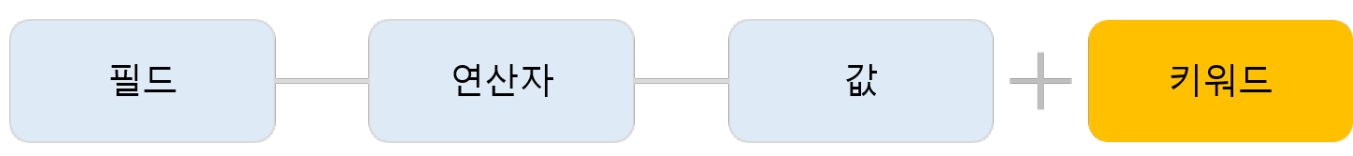

## 2. JQL

● JIRA JIRA<br>●  $\sim$ 

 $\bullet \qquad \qquad \Box$ 

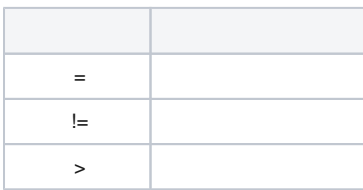

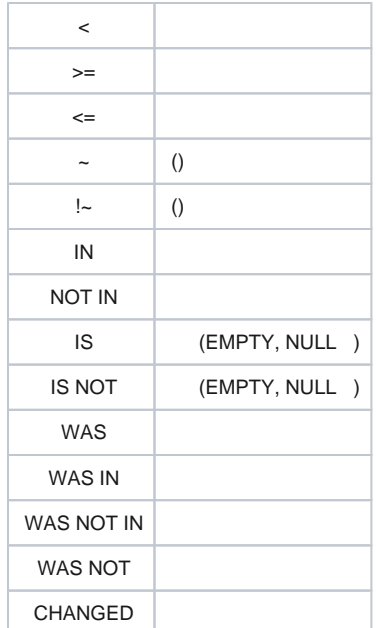

.

 . . -

-

- -

-

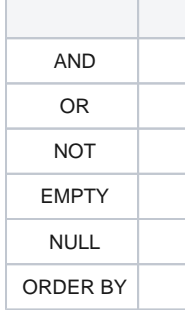

JQL . .

JQL .

 $\bullet$  (, ) .  $\bullet$   $\cdot$  Summry ~ "[example]"

**1.** 

## **space (" ") + . , ; ? |** \* **/ % ^ \$ # @ [ ]**

**2.** 

"abort", "access", "add", "after", "alias", "all", "alter", "and", "any", "as", "asc", "audit", "avg", "before", "begin", "between", "boolean", "break", "by", "byte", "catch", "cf", "char", "character", "check", "checkpoint", "collate", "collation", "column", "commit", "connect", "continue", "count", "create", "current", "date", "decimal", "declare", "decrement", "default", "defaults", "define", "delete", "delimiter", "desc", "difference", "distinct", "divide", "do", "double", "drop", "else", "empty", "encoding", "end", "equals", "escape", "exclusive", "exec", "execute", "exists", "explain", "false", "fetch", "file", "field", "first", "float", "for", "from", "function", "go", "goto", "grant", "greater", "group", "having", "identified", "if", "immediate", "in", "increment", "index", "initial", "inner", "inout", "input", "insert", "int", "integer", "intersect", "intersection", "into", "is", "isempty", "isnull", "join", "last", "left", "less", "like", "limit", "lock", "long", "max", "min", "minus", "mode", "modify", "modulo", "more", "multiply", "next", "noaudit", "not", "notin", "nowait", "null", "number", "object", "of", "on", "option", "or", "order", "outer", "output", "power", "previous", "prior", "privileges", "public", "raise", "raw", "remainder", "rename", "resource", "return", "returns", "revoke", "right", "row", "rowid", "rownum", "rows", "select", "session", "set", "share", "size", "sqrt", "start", "strict", "string", "subtract", "sum", "synonym", "table", "then", "to", "trans", "transaction", "trigger", "true", "uid", "union", "unique", "update", "user", "validate", "values", "view", "when", "whenever", "where", "while", "with"

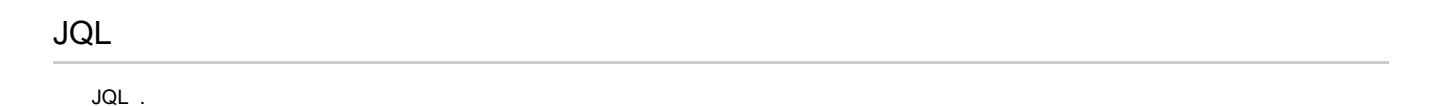

1. ' ' 'In Progress'

 $project = AND status = "In Progress"$ 

#### 2.

attachments IS NOT EMPTY

#### 3. " ."

comment  $\sim$  "\" .\""

#### 4. 2021-4-13

created < "2021-4-13"

## 5. '1' '2'

component in  $(1, 2)$ 

#### 6. assignee

assignee CHANGED

## 7. assingee ''

assignee WAS

## 8. duedate

duedate = empty order by created, priority asc

## **JQL**

.

1. 'In Progress'

status was ("In Progress") DURING (startofweek(), endofweek());

## 2. Resolution 'Fixed'

resolution changed to "Fixed"

### 3. ' ' 'In Progress' 'Resolved'

project = AND status CHANGED FROM "In Progress" TO "Resolved" BY

## 4. ' ' 2 'blocker' 'critical'

project = AND priority in (blocker, critical) AND created > -2w ORDER BY created DESC

## 5. (Time Tracking Worklog )

workRatio > 100

#### 6. 1

lastViewd > "-1w"

## 7.

filter = "Test Filter" AND assignee = currentUser()